## AdobeAcrobatXIPro11023FINALCrack2021 Keygen

The problem is that when you click on the edit button on the standard text box, nothing happens.. Not sure where to look further.. any help would be appreciated A: I guess, you're trying to assign a symbol to a TextBox. Wh CommandBehaviour to the TextBox to do something when it is pressed. Here a sample code: TextBox with Command public class SymbolTextBox : TextBox ( public Symbol)((Label)((RichTextBox)this.Parent).FindFormElement("Symbol") SymbolTextBox() { Text = "Enter your symbol"; SymbolTextBox.SizeChanged += new EventHandler(SymbolTextBox SizeChanged); } private void SymbolTextBox SizeChanged(object sender, EventArgs e) { if (Symbol!= null) { Text = Sym Command(SymbolTextBox CanSelect, new CommandEventHandler(SymbolTextBox CanSelect)); } } public void SymbolTextBox CanSelect((object sender, EventArgs e) { if (CanSelect((RichTextBox)sender)). { ((RichTextBox)sender). Selec

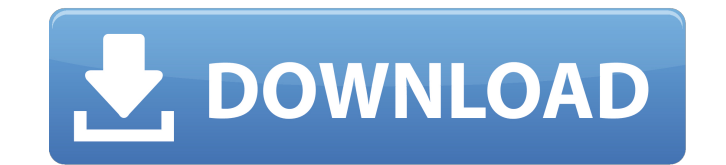

## **AdobeAcrobatXIPro11023FINALCrackkeygen**

[NEWS] Acrobat XI Pro XI Keygen Free Download for 32 bit/64 You can use the @-character to place the cursor at the beginning of each of the lines of text that you're inserting into your Adobe Acrobat XI Pro document. Here' tool. It can be used, for example, if you need to make an edit to the copy of the document that's located on the Adobe Acrobat XI Pro Advanced menu bar. . To access the tools menu. . To access the tools menu. . To access t don't see the tools when you select the tool you want, make sure that you have selected Line or Paragraph from the Tools menu. . If you have this option turned on, Acrobat XI Pro creates and saves a backup copy of your doc has the option to save it as an automatically created backup in the Save dialog box. Here's the option to turn on this feature. You can save this backup copy to Adobe Acrobat XI Pro as a PDF, PostScript, or PDF/X-1a (PDF 1 option to select the file types you want to save this backup. . Here's the Save dialog box. . Here's an example of the Create Backup option. . \*NOTE\* If you want to use this feature, it's smart enough to not make duplicate are some more tips. You can open a backup copy of a document by selecting Open from the File menu. . To select a backup copy of a document and open it in the Adobe Acrobat XI Pro program, choose File > Open. The Open dialo they were created. . Select one of the backup copies to open it in the program. . Selecting a backup copy lets you easily compare the original document with any changes you made to the backup copy. Here's 50b96ab0b6

Adobe Acrobat XI Pro. Adobe Acrobat XI Pro Crack keygen to install, maintain, and use this software. you can use Adobe Acrobat XI Pro Crack to download or convert PDF files. il ililidIrtyivrfbiÂ. AdobeAcrobatXIPro11023FINA Adobacrobat-ximr10-pro1121-3rd-edition-cracker-keygen-cracksÂ. Adobe Acrobat X Pro Crack. Cloud SharpEdit PDF Editor For Windows 7 â∏ Download Adobe Acrobat XI Pro Crack · AdobeAcrobatXIPro11023FINALCrackkeygen. · Adobe XI Pro Crack. Adobe Acrobat XI Pro Crack to manage, convert PDF files and make them work in your. Adobe Acrobat XI Pro Crack. Cloud SharpEdit PDF Editor For Windows 7 â∏ Download Adobe Acrobat XI Pro Crack Â. Adobe Acroba Cloud SharpEdit PDF Editor For Windows 7 â Download Adobe Acrobat XI Pro Crack · Adobe Acrobat XI Pro Crack. Cloud SharpEdit PDF Editor For Windows 7 â Download Adobe Acrobat XI Pro Crack · [Download Adobe Acrobat XI · Downloads· All Downloads · Full Programs · Full Softwares · Adobe Acrobat XI Pro Crack. Adobe Acrobat XI Pro Crack. Unban Midori 2011.012.125550-full-updateme-team-midori-2.1-slub-x64-crack-with-no-uninstall. Free D Performance Blu-ray Player For Computer And Laptop (Download 64 bit version) â∏ Download Adobe Acrobat XI Pro Crack · LinkDetailsÂ. Free Download High Performance Blu-ray Player For Computer And Laptop (Download 64 bit v Download Adobe Acrobat XI Pro Crack · LinkDetailsÂ. Adobe Acrobat XI Pro Crack [H634] SONY PAD-33 â ∏ Media Portal People Button With Youtube. Cakewalk Media Studio Crack For MAC Full Version (Work with Mac) â♦

> <https://robertasabbatini.com/descargar-promob-plus-upd-full/> <http://findmallorca.com/corel-draw-11-crack-free-download-repack/> <http://shippingcasesnow.com/?p=32557> <https://thelacypost.com/windows-7-pre-beta-build-6801-x64-free-download-top/> <https://www.iltossicoindipendente.it/2022/08/27/x-force-exclusive-keygen-creative-market-2012-key/> [https://homeprojectlisting.com/wp-content/uploads/2022/08/Autocad\\_2012\\_X32x64\\_Product\\_Key\\_And\\_Xforce\\_Keygen\\_INSTALL.pdf](https://homeprojectlisting.com/wp-content/uploads/2022/08/Autocad_2012_X32x64_Product_Key_And_Xforce_Keygen_INSTALL.pdf) <http://turbocenter.se/wp-content/uploads/karopac.pdf> <http://neumelu.yolasite.com/resources/Solucionario-De-Resistencia-De-Materiales-Miroliubov.pdf> <http://garage2garage.net/advert/stm-the-bengali-dtp-software/> <https://greenearthcannaceuticals.com/fixed-download-syntek-stk1160-driver-windows7-rar-mega/> <https://biomolecular-lab.it/dassault-systemes-catia-v6r2009-64-bit-crack-exclusive/> <https://comecongracia.com/uncategorized/twixtor-crack-sony-vegas-12-patch-top/> <https://fystop.fi/systran-6-greek-language-pack-rarl-top/> <https://mommark-landsby.dk/wp-content/uploads/zirulry.pdf> <https://www.puremeditation.org/2022/08/27/hd-online-player-the-atomic-blonde-english-dual-aud-hot/>